# SBE 16plus-IM SEACAT Reference Sheet

(see SBE 16plus-IM User's Manual for complete details)

### Sampling Modes

- **Polled** 16*plus*-IM takes one sample and transmits data.
- Autonomous At pre-programmed intervals, 16plus-IM wakes up, samples, stores data in FLASH memory, and powers off.
- **Combo** Last Autonomous sampling data is transmitted.

## Communication Setup Parameters

- 1. Double click on SeaTerm.exe.
- 2. Once main screen appears, in Configure menu select SBE 16plus. Click on COM Settings tab in dialog box. Input:
  - Serial Port: COM1 through COM10 are available
  - Baud Rate: 1200, 2400, 4800, or 9600
  - Data Bits: 8
  - Parity: No Parity

- Mode: Inductive Modem
- Modem/RS-485 ID:

Pre-deployment testing: Automatically get ID

Deployment with multiple SBE 16plus-IMs: Prompt ID

## Deployment

- 1. Install fresh batteries:
  - A. *Remove modem end cap*: Wipe dry housing/end cap seam. Remove 3 flat Phillips-head screws from end cap. Pull end cap out. Disconnect Molex connector connecting end cap to battery pack. Wipe O-ring mating surfaces in housing with lint-free cloth.
  - B. *Remove battery cover plate and batteries*: Remove 3 Phillips-head screws and washers from battery cover plate; remove cover plate. Turn 16*plus*-IM over and remove batteries.
  - C. Reinstall batteries, cover plate, and end cap: Install new batteries, with + terminals against flat battery contacts and terminals against spring contacts. Reinstall battery cover plate and 3 screws/washers. Remove water from O-rings and mating surfaces with lint-free cloth. Inspect O-rings and mating surfaces for dirt, nicks, and cuts. Clean as necessary. Apply light coat of O-ring lubricant to O-ring and mating surfaces. Plug Molex connector together. Fit end cap into housing. Reinstall 3 Phillips-head screws to secure.
- 2. Attach 16plus-IM to insulated mooring cable with Sea-Bird mounting brackets. Install (optional) ICC on mooring cable.
- 3. SIM wiring and configuration:
  - A. Power Normal Setting: Power common to JP1 pin 1, 7-25 VDC to JP1 pin 2, jumper on J3.
  - B. *Interface* Connect I/O cable to JP2 and to computer serial port. RS-232: J1 pins 2 and 3, J2 pins 2 and 3, J4 no jumper.

RS-485: J1 pins 1 and 2, J2 pins 1 and 2, J4 jumper.

1

C. *Inductive Cable Connection* – With ICC: Connect ICC to JP4;

D. Deployed Operation – Jumper J5

Without ICC: Connect mooring cable and seawater ground to JP4. *Instrument Setup and Lab Testing* – No jumper on J5.

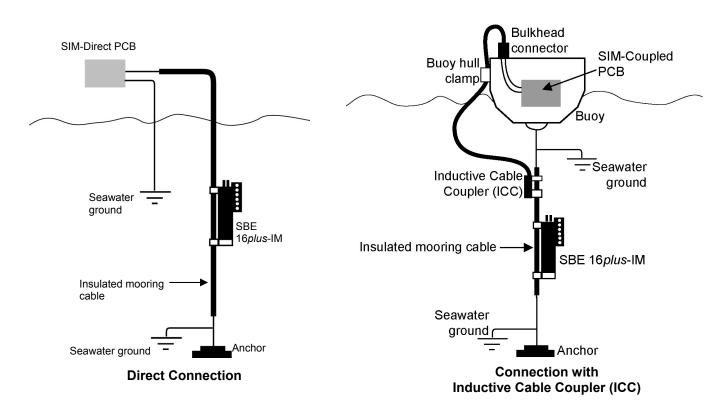

### **Command Instructions and List**

- Input commands in upper or lower case letters and register commands by pressing Enter key.
- 16plus-IM sends ?CMD if invalid command is entered.
- If system does not return S> prompt after executing a command, press Enter key to get S> prompt.
- If new command is not received within 2 minutes after completion of a command, 16plus-IM communications microcontroller returns to quiescent (sleep) state.
- If in quiescent (sleep) state, re-establish communications by clicking Connect on Toolbar or entering **PWRON** command to get S>.

Shown below are the commands used most commonly in the field. See the Manual for complete listing and detailed descriptions.

| FUNCTION                                                           | CATEGORY                  | COMMAND                  | DESCRIPTION                                                                                                    |
|--------------------------------------------------------------------|---------------------------|--------------------------|----------------------------------------------------------------------------------------------------|
| SIM Commands                                                       | e.rragoni                 | PWRON                    | Send wakeup tone to all 16plus-IMs.                                                                                                |
|                                                                    |                           | PWROFF                   | Send power off command to <b>all</b> 16 <i>plus</i> -IMs. Logging and memory unaffected.                                           |
|                                                                    |                           | DS                       | Display SIM firmware version and setup parameters.                                                                                 |
|                                                                    | -                         | BAUD=x                   | x= baud from SIM to computer (1200, 2400, 4800, or 9600). Default 9600.                                                            |
|                                                                    |                           | DATANNMAX=x              | x= timeout that applies to <b>DATAii</b> ; default 1000 milliseconds.                                                              |
|                                                                    |                           | RELAYMAX=x               | x= timeout that applies to DATAII, detault 1000 infiniseconds.  x= timeout that applies to all other commands; default 20 seconds. |
|                                                                    |                           |                          | Echo characters received from computer.  Do not.                                                                                   |
|                                                                    |                           | ECHOON ECHOOFF           | x=Y (default): Send PWRON to 16 <i>plus</i> -IMs when power applied to SIM.                                                        |
|                                                                    |                           | AUTOPWRON=x              | x=N: Do not send <b>PWRON</b> .                                                                                                    |
| 16 <i>plus-</i> IM<br>Communication<br>Microcontroller<br>Commands | Global                    |                          | Command <b>all</b> 16 <i>plus</i> -IM communication microcontrollers to get data from                                              |
|                                                                    |                           | GDATA                    | 16 <i>plus</i> -IM acquisition microcontrollers. Communication microcontrollers hold data                                          |
|                                                                    |                           |                          | in buffer until receiving <b>DATAii</b> .                                                                                          |
|                                                                    |                           | MMDDYY=mmddyy            | Set all real-time clocks: month, day, year. Must follow with HHMMSS=.                                                              |
|                                                                    |                           |                          |                                                                                                    |
|                                                                    |                           | DDMMYY=ddmmyy            | Set all real-time clocks: day, month, year. Must follow with HHMMSS=.                                                              |
|                                                                    |                           | HHMMSS=hhmmss            | Set all real-time clocks: hour, minute, second.                                                                                    |
|                                                                    | Get Data                  | DATAii                   | Get data obtained with GDATA from 16plus-IM with ID=ii.                                                                            |
|                                                                    | 16plus-IM                 | ID?                      | Display 16plus-IM ID (ID = ii, where ii=0 to 99)                                                                                   |
|                                                                    | ID                        | *ID=ii                   | Set ID to ii (ii=0 to 99). Only one 16plus-IM can be on line or all 16plus-IMs on line                                             |
|                                                                    | Firmware                  | !iiDS                    | will have same ID. Computer responds by requesting verification.                                                                   |
|                                                                    |                           | #iiDS                    | Display communication microcontroller firmware version.                                                                            |
|                                                                    | Status                    |                          | Display status and setup parameters.                                                                                               |
|                                                                    | General<br>Setup          | #iiMMDDYY=mmddyy         | Set real-time clock month, day, year. Must follow with #iiHHMMSS=.                                                                 |
|                                                                    |                           | #iiDDMMYY=ddmmyy         | Set real-time clock day, month, year. Must follow with #iiHHMMSS=.  Set real-time clock hour, minute, second.                      |
|                                                                    |                           | #iiHHMMSS=hhmmss         |                                                                                                    |
|                                                                    |                           | #iiMOOREDPUMPMODE=x      | x=0: No pump. x=1: Run pump for 0.5 seconds before each sample.<br>x=2: Run pump during each sample.                               |
|                                                                    |                           | #iiNCYCLES=x             | x= number of samples to take and average every #iiSAMPLEINTERVAL seconds.                                                          |
|                                                                    |                           | #IINCTCLES-X             | After uploading all data, send this command before starting to log to make entire                                                  |
|                                                                    |                           | #iiINITLOGGING           | memory available for recording. If not sent, data stored after last sample.                                                        |
|                                                                    |                           |                          | x=0: No pressure sensor. x=1: Strain gauge pressure sensor.                                                                        |
|                                                                    | Pressure                  | #iiPTYPE=x               | x=3: Quartz pressure sensor with temperature compensation.                                                                         |
|                                                                    | Sensor Setup              | #iiREFPRESS=x            | x= reference pressure (decibars) (for 16 <i>plus</i> -IM without pressure sensor).                                                 |
|                                                                    | Voltage<br>Sensor Setup   | #iiVOLT0=x #iiVOLT1=x    | <b>x=Y</b> : Enable external voltage (voltage 0, 1, 2, or 3).                                                                      |
|                                                                    |                           | #iiVOLT2=x #iiVOLT3=x    | <b>x=N</b> : Do not.                                                                                                    |
|                                                                    |                           |                          | x= time (seconds) to wait after switching on external voltage before sampling                                                      |
|                                                                    |                           | #iiDELAYBEFORESAMPLING=x | (0-32,000 seconds). Default 0 seconds.                                                                                             |
|                                                                    |                           | #iiBIOWIPER=x            | x=Y: Configuration includes ECO-FL fluorometer with Bio-Wiper. x=N: Does not.                                                      |
|                                                                    | RS-232 Setup              | #iiSBE38=x               | <b>x=Y</b> : Enable SBE 38 secondary temperature sensor. <b>x=N</b> : Do not.                                                      |
|                                                                    | <u> </u>                  | #iiOUTPUTFORMAT=x        | x=0: output raw data in Hex. $x=1$ : output converted data in Hex.                                                                 |
|                                                                    | Output<br>Format<br>Setup | #IIOUTFUTFORWIAT=X       | x=2: output raw data in decimal. x=3: output converted data in decimal.                                                            |
|                                                                    |                           | #iiOUTPUTSAL=x           | x=Y: Calculate salinity (psu) (if #iiOUTPUTFORMAT=3). x=N: Do not.                                                                 |
|                                                                    |                           | #iiOUTPUTSV=x            | x=Y: Calculate sound velocity (m/sec) (if #iiOUTPUTFORMAT=3). x=N: Do not.                                                         |
|                                                                    |                           | #iiOUTPUTSN=x            | x=Y: Output sample number with data (if #iiOUTPUTFORMAT=3). x=N: Do not.                                                           |
|                                                                    | l                         | #iiSAMPLEINTERVAL=x      | $\mathbf{x}$ = interval between samples (10 - 14400 seconds).                                                                      |
|                                                                    |                           | #iiSTARTNOW              | Start logging now.                                                                                                    |
|                                                                    |                           | #iiSTARTMMDDYY=mmddyy    | Delayed logging start: month day year. Must follow with #iiSTARTHHMMSS=.                                                           |
|                                                                    |                           | #iiSTARTDDMMYY=ddmmyy    | Delayed logging start: day month year. Must follow with #iiSTARTHHMMSS=.                                                           |
|                                                                    |                           | #iiSTARTHHMMSS=hhmmss    | Delayed logging start: hour, minute, second.                                                                                       |
|                                                                    |                           | #iiSTARTLATER            | Start logging at delayed start time. Data stored in FLASH memory.                                                                  |
|                                                                    |                           | #iiSTOP                  | Stop logging or waiting to log. Must send this command before uploading data.                                                      |
|                                                                    | Data Upload               | #iiDDb,e                 | Upload data from scan <b>b</b> to <b>e</b> . Send <b>#iiSTOP</b> before sending this.                                              |
|                                                                    |                           | #iiDHb,e                 | Upload headers from header <b>b</b> to <b>e</b> .                                                                                  |
|                                                                    | Polled<br>Sampling        | #iiSL                    | Output last sample from buffer.                                                                                                    |
|                                                                    |                           | #iiSLT                   | Output last sample from buffer, take new sample, and store in buffer.                                                              |
|                                                                    |                           | #iiTS                    | Take sample, store data in buffer, and output data.                                                                                |
|                                                                    |                           | #iiTSSON                 | Take sample, store in buffer and FLASH memory, and output data.                                                                    |
|                                                                    | Coefficients              | #iiDCAL                  | Display calibration coefficients.                                                                                                  |
|                                                                    |                           |                          |                                                                                                    |